Office PDF

https://www.100test.com/kao\_ti2020/258/2021\_2022\_Office\_E6\_A8  $\_A1\_E6\_c98\_258911.$ htm

 $\dots$  Office

用?怎样才能有效利用?一起来,加入Office模板总动员! 一 " "The 1. Office office office 1 C:Program FilesMicrosoft OfficeTemplates...2 WIZ dot in the contract of  $2$ Windows Windows 2000/NT/XP 在C:Documents and SettingsAdministratorApplication DataMicrosoftTemplates Windows 9x/Me C:WindowsApplication DataMicrosoftTemplates 2. So Office  $\frac{1}{2}$ ,  $\frac{1}{2}$ ,  $\frac{1}{2}$  , and  $\frac{1}{2}$  , and  $\frac{1}{2}$  , and  $\frac{1}{2}$  , and  $\frac{1}{2}$  , and  $\frac{1}{2}$  , and  $\frac{1}{2}$  , and  $\frac{1}{2}$  , and  $\frac{1}{2}$  , and  $\frac{1}{2}$  , and  $\frac{1}{2}$  , and  $\frac{1}{2}$  , and  $\frac{1}{2}$  , and  $\frac{1}{2}$  , a word web word web

 $\frac{1}{2}$  , and the contract of the contract of the contract of the contract of the contract of the contract of the contract of the contract of the contract of the contract of the contract of the contract of the contract

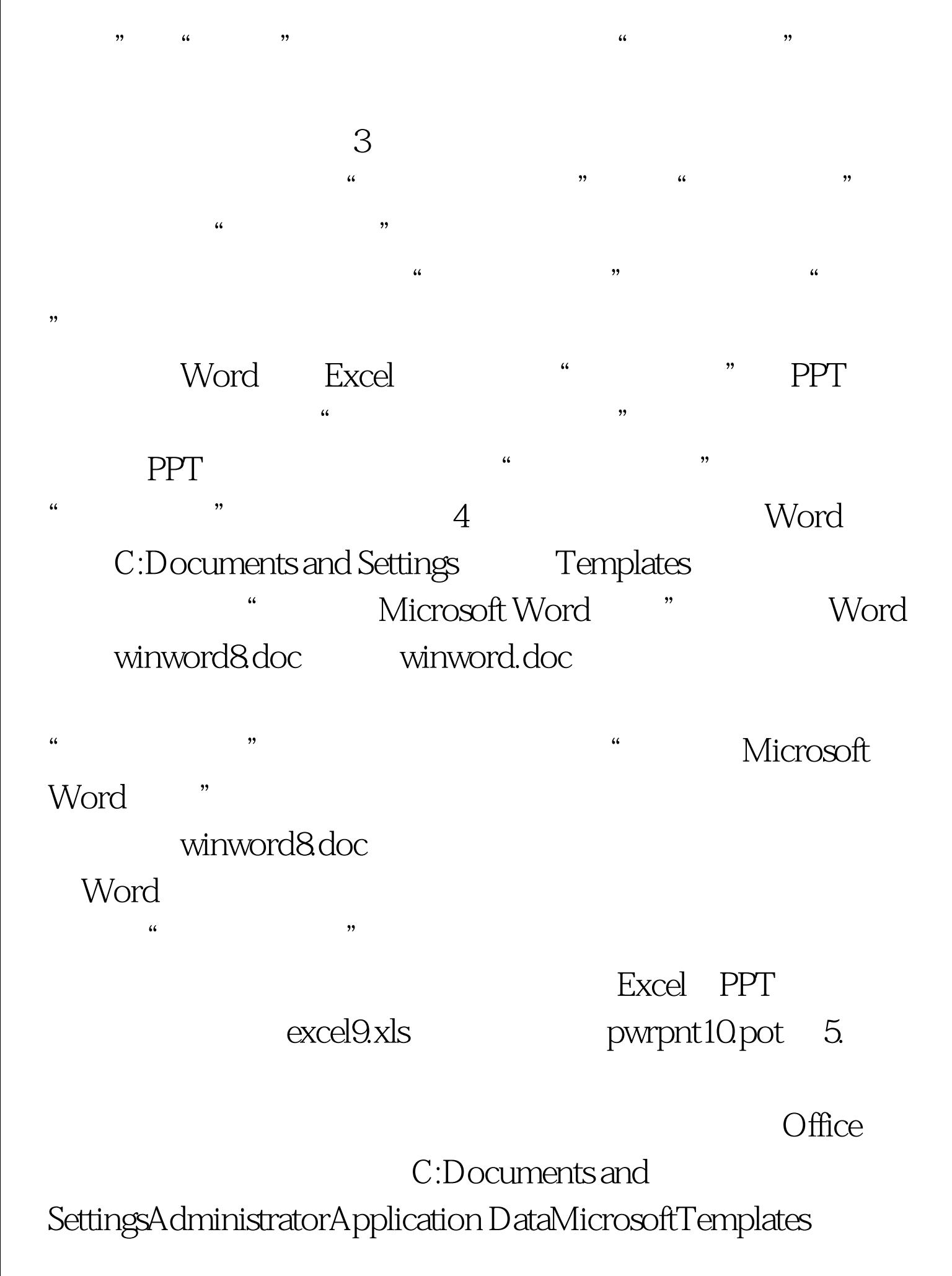

DataMicrosoftTemplates Windows 9x/Me  $\overline{D}$ OC $\overline{C}$ 

Windows 2000/XP C:WindowsApplication

## 人,为它的方式。<br>第二十一章 古代的文章

- $6.$  $\frac{44}{100}$  , and the contract of  $\frac{44}{100}$  , and the contract of  $\frac{44}{100}$  , and the contract of  $\frac{44}{100}$  , and the contract of  $\frac{44}{100}$  , and the contract of  $\frac{44}{100}$  , and the contract of  $\frac{44}{100}$
- " Microsoft.com "
- $\frac{1}{100}$   $\frac{1}{100}$   $\frac{1$
- $\frac{1}{2}$  and  $\frac{1}{2}$  and  $\frac{1}{2}$  a  $7$
- $\frac{1}{2}$  , and  $\frac{1}{2}$  , and  $\frac{1}{2}$  , and  $\frac{1}{2}$  , and  $\frac{1}{2}$  , and  $\frac{1}{2}$  , and  $\frac{1}{2}$  , and  $\frac{1}{2}$  , and  $\frac{1}{2}$  , and  $\frac{1}{2}$  , and  $\frac{1}{2}$  , and  $\frac{1}{2}$  , and  $\frac{1}{2}$  , and  $\frac{1}{2}$  , a  $\frac{1}{\sqrt{1-\frac{1}{\sqrt{1-\frac{1$
- $\epsilon$  , and  $\epsilon$ 
	- 100Test www.100test.com